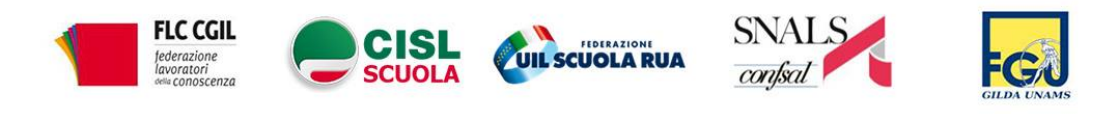

### **CONFERENZA STAMPA UNITARIA**

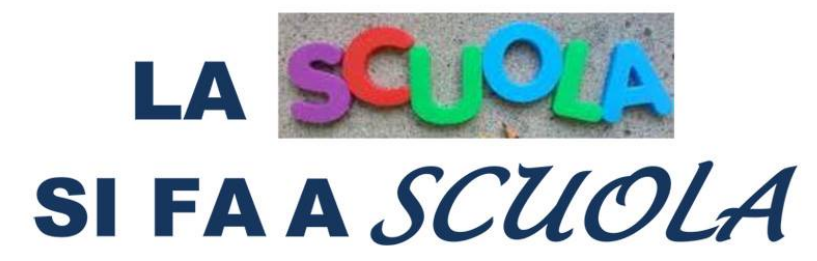

# **DIRETTA A PARTIRE DALLE ORE 10,30 SULLA PAGINA FACEBOOK DELLA FLC CGIL NAZIONALE**

## **LA SCUOLA SI FA** *A* **SCUOLA**

E' necessario l'impegno del governo e del Mi affinché a settembre vi siano le condizioni per una ripresa della pienezza della relazione educativa che può essere assicurata solo dalla didattica in presenza. Al fine di garantire l'ordinato avvio dell'anno scolastico va previsto un forte coordinamento tra i diversi livelli Istituzionali per svolgere in modo efficace e tempestivo tutte le operazioni propedeutiche alla ripresa delle attività: predisposizione di spazi e programmazione orari, immissioni in ruolo, call veloce, graduatorie d'istituto, conferimento incarichi di supplenza, ecc.

#### **Gli spazi**

L'adattamento degli spazi, gli interventi di edilizia leggera è un lavoro che spetta ai comuni e alle province. Le scuole non hanno gli strumenti per farsene carico con il loro Dirigente Scolastico, possono segnalare l'eventuale fabbisogno di ulteriori spazi per ridurre il numero degli alunni per classe, ma oltre non possono andare. Interventi di ampliamento-adattamento devono essere in capo agli enti locali, cui spetta anche reperire e destinare le risorse necessarie.

#### **L'orario**

L'orario delle lezioni non può subire riduzioni. È definito dagli ordinamenti nazionali. Gli spazi di flessibilità gestibili in autonomia fino al 20% prevedono la restituzione agli alunni del tempo scuola decurtato a una disciplina a vantaggio di un'altra o di altre attività. Va garantito il tempo pieno.

#### **Il personale**

Occorre mettere a disposizione delle scuole un organico aggiuntivo sia per il personale docente che ATA da utilizzare per:

- eventuale sdoppiamento o articolazione delle classi, laddove necessario
- incremento della didattica in termini di potenziamento orario
- sostegno al lavoro laboratoriale (Assistenti tecnici in ogni scuola di base)

sostegno alla didattica, sorveglianza e assistenza alunni, intensificazione delle pulizie (più collaboratori scolastici).

- Fondamentale sarebbe avere a settembre, in ogni scuola, anche in quelle sottodimensionate, tutti i ruoli coperti in modo stabile e definitivo:

- gli insegnanti nelle classi
- il Dirigente scolastico in ogni scuola
- il DSGA in ogni scuola e ogni segreteria completa dei suoi addetti,
- l'assistente tecnico in ogni laboratorio
- i collaboratori scolastici in tutti i posti disponibili

Le scelte fatte dal Governo non hanno, al momento, consentito di stabilizzare già dal primo settembre un numero significativo di docenti precari, è accaduto per il personale amministrativo facente funzione con 36 mesi di servizio che, seppure privo di titolo di studio specifico, ha coperto vuoti di organico per anni e anni. Nella presente situazione di emergenza è ancor più necessario che le assunzioni del personale Ata si facciano su tutti i posti disponibili e non, come avviene ora, solo su quelli liberi per il turn over.

#### **Le risorse**

Insufficienti le risorse attualmente disponibili circa 1,4 miliardi di euro (potrebbero arrivare a 2,4 solo se verrà stanziato l''ulteriore miliardo promesso dalla Ministra Azzolina) ripartite nelle oltre 8.000 scuole del Paese, comporterebbero in media per ogni singolo istituto una dotazione finanziaria aggiuntiva di poco più di 300.000 euro da impegnare e suddividere tra interventi di sicurezza e di riorganizzazione delle attività didattiche.

Qualora con le risorse disponibili per interventi didattici (circa 2 miliardi) si intendesse incrementare la dotazione organica delle scuole (al fine di garantire la suddivisone e riorganizzazione degli alunni in gruppi tali da assicurare il necessario distanziamento) sarebbe possibile assumere poco più di 56.000 docenti e 16.000 Ata per 10 mesi

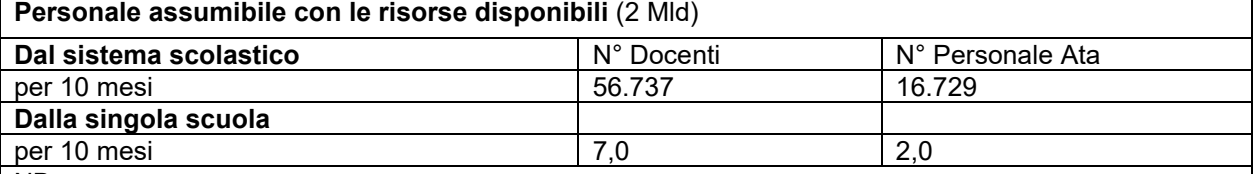

NB.

Con 7 docenti in più è possibile "coprire" per 30 ore settimanali e per 10 mesi: 5,1 gruppi classe aggiuntivi nella primaria e 4,1 nella secondaria.

Le sedi scolastiche (punti di erogazione del servizio) sono oltre 40.000.

Assegnare ad ogni istituzione scolastica solo 2 ATA in più non assicura neanche lo svolgimento delle operazioni di pulizia e igienizzazione con la frequenza prevista dal Protocollo Sanitario.

Da qui l'insufficienza delle risorse annunciate che andrebbero ulteriormente incrementate, per fronteggiare l'inizio dell'anno scolastico con le indispensabili risorse di organico.

#### **Misure concrete da assumere con tempestività**

Chiediamo l'istituzione di una specifica modalità di controllo del territorio da parte delle ASL rispetto alle scuole e ai lavoratori fragili attraverso:

- l'individuazione da parte della ASL, se non già presente, di un medico del Servizio Materno Infantile a cui la scuola possa rivolgere per qualsiasi consulenza relativa all'emergenza.
- una procedura standardizzata per la gestione e la segnalazione alla ASL di sospetti casi COVID
- l'individuazione in tutte le scuole del medico competente che effettui la sorveglianza sanitaria ordinaria e, su richiesta dei lavoratori con patologie rientranti nella cosiddetta "fragilità", svolga la cosiddetta "sorveglianza sanitaria eccezionale" attraverso la quale attestare l'idoneità di tali lavoratori alle mansioni svolte e/o individuare eventuali prescrizioni e limitazioni.

Non è sufficiente rimandare ad altri provvedimenti di natura generica e non specifica, la cui applicazione non è immediatamente traducibile in ambito scolastico.

La scuola richiede un alto livello di attenzione politica, ha bisogno di adeguate risorse e di misure legislative ad hoc.

#### **Una prova generale per la scuola nuova**

Se adottate, le misure proposte potrebbero essere la prova generale per una scuola davvero nuova:

- senza classi pollaio, oggi concentrate soprattutto nei grandi centri urbani e in alcune tipologie di scuola.

- immissione nei ruoli dei docenti triennalisti, anche alla luce della recente Sentenza del Consiglio di Stato, attraverso una graduatoria per titoli ed esame finale, sia per la classe di concorso che per il sostegno; - riduzione degli alunni per le prime classi;

- senza superare i 20 alunni per classe laddove vi siano alunni con disabilità
- con una scuola dell'infanzia generalizzata
- rafforzando il tempo pieno nella scuola primaria e il tempo prolungato nella secondaria di primo grado
- ripristinando le ore tagliate nel 2008 nella secondaria di II grado
- con un organico funzionale da ripristinare nella sua integrità originaria
- con un'edilizia rinnovata secondo i parametri ministeriali varati dal Ministro Profumo nel 2013.

Occorre poi liberare la scuola da ogni adempimento che non riguardi direttamente la didattica. Inoltre non devono più essere poste a carico dei dirigenti scolastici, ma degli enti proprietari, le responsabilità in materia di sicurezza degli edifici. Il DL sulla semplificazione è l'occasione giusta per dare alla scuola una grande opportunità di semplificazione, trasparenza delle procedure, sburocratizzazione del lavoro docente.

Lo sforzo straordinario richiesto per superare l'emergenza deve trasformarsi in opportunità per invertire la rotta rispetto a politiche di disinvestimento in istruzione che a partire dal 2008 hanno visto sottrarre alla scuola ingenti risorse. Serve avviare una fase che, attraverso uno stanziamento straordinario su base pluriennale, consenta di riallineare la spesa in Istruzione del nostro Paese a quella mediamente sostenuta dai Paesi dell'area Ocse.